#### **PLAN ZESTAWU**

- 1. Wprowadzenie do laboratorium
- 2. Podstawowe informacje o SQL
- 3. Najprostsze zapytania
- 4. Projekcja
- 5. Wyrażenia
- 6. Aliasy
- 7. Wartości Puste
- 8. Eliminacja Duplikatów
- 9. Sortowanie Wyników zapytania
- 10. Selekcja
- 11. Złożone warunki Selekcji

# 1 Wprowadzenie do laboratorium

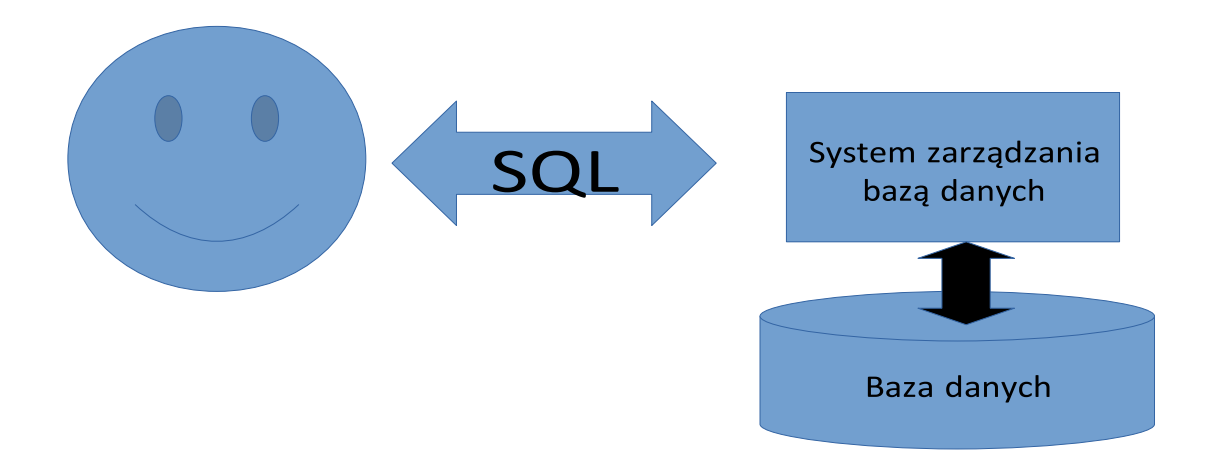

# **2. Podstawowe informacje o SQL**

### *Co to jest SQL?*

Język SQL SQL (ang. Structured Query Language) jest strukturalnym językiem zapewniającym możliwość wydawania poleceń do systemu zarządzania bazą danych (SZBD).

## *Jaki jest SQL?*

- SQL jest językiem deklaratywnym to znaczy że opisuje "co" ma być zrobione, ale nie "jak". W praktyce oznacza to, że użytkownik opisuje w języku SQL efekt jaki chce uzyskać (odczytanie telefonów wszystkich pracowników o nazwisku zaczynającym się na literę 'A', podniesienie pensji wszystkim profesorom itp.), ale nie sposób w jaki ma to być zrobione.
- Język SQL jest zorientowany na przetwarzanie zbiorów
- Język SQL można podzielić na:
	- DML (Data Manipulation Language) manipulowanie danymi
		- SELECT odczyt
		- INSERT/UPDATE wstawianie/modyfikowanie

- MERGE/DELETE usuwanie
- DDL (Data Definition Language) definiowanie danych
	- CREATE/ALTER/DROP
- DCL (Data Control Language) kontrola danych
	- COMMIT/ROLLBACK/SAVEPOINT
- SQL nie rozróżnia dużych i małych liter
- Polecenia SQL kończymy średnikiem

### **3. Najprostsze zapytania**

**SELECT** \* **FROM** nazwa\_tabeli**;**

#### **Zadanie**

1. Odczytaj wszystkie dane znajdujące się w tabelach etaty, pracownicy, zespoły.

### **4. Projekcja**

**SELECT** atr1, atr2, …, atr\_n **FROM** nazwa\_tabeli**;**

#### **Zadanie**

1. Odczytaj nazwę i adres wszystkich zespołów z tabeli zespoły.

### **5. Wyrażenia**

**SELECT** wyrażenie\_1,... **FROM** nazwa\_tabeli;

#### **Rodzaje wyrażeń:**

na typach liczbowych na typach łańcuchowych na typach datowych

#### **Zadanie**

1. Dla każdego pracownika oblicz jego dniówkę (1/20 płacy podstawowej) i wyświetl razem z jego imieniem i nazwiskiem.

#### **6. Aliasy**

**SELECT** wyrażenie **AS '**'nazwa**'' FROM** nazwa\_tabeli;

#### **Zadanie**

1. Dla każdego pracownika skonstruuj zdanie postaci :

"XXX pracuje na etacie YYY" gdzie XXX jest nazwiskiem pracownika a YYY nazwą jego etatu. Skonstruowanemu przez siebie wyrażeniu nadaj alias ZDANIE.

# **7. Wartości Puste**

### **IFNULL(atr, wartość\_jeśli\_null)**

### **Zadanie**

1. Dla każdego pracownika oblicz jego roczną płacę z uwzględnieniem płacy dodatkowej. W wyniku ma się znaleźć nazwisko i obliczona roczna płaca pracownika. Wyrażeniu obliczającemu roczną płacę nadaj alias "DOCHOD".

## **8. Eliminacja Duplikatów**

**SELECT DISTINCT** atrybut **FROM** nazwa\_tabeli;

### **Zadanie**

1. Znajdź listę identyfikatorów zespołów, w których są zatrudnieni pracownicy. W wyniku identyfikatory zespołów nie mogą się powtórzyć.

### **9. Sortowanie Wyników zapytania**

**SELECT** atr1, …, atr\_n **FROM** nazwa\_tabeli **ORDER BY** atr [ASC|DESC];

Porządek sortowania zależy od typu sortowanych danych i wygląda następująco (porządek domyślny, nie zmodyfikowany za pomocą słowa kluczowego DESC).

liczby – od mniejszych do większych

daty – od wcześniejszych do późniejszych

łańcuchy znaków – alfabetycznie

wartości puste – w zależności od SZBD (najczęściej są wymieniana jako pierwsze albo ostatnie).

### **Zadanie**

1. Dla każdego pracownika oblicz jego roczną płacę z uwzględnieniem płacy dodatkowej. W wyniku ma się znaleźć nazwisko i obliczona roczna płaca pracownika.

Wyrażeniu obliczającemu roczną płacę nadaj alias "DOCHOD". Wynik posortuj malejąco ze względu na obliczony dochód.

## **10. Selekcja**

**SELECT** atr1, atr2, …, atr\_n **FROM** nazwa\_tabeli **WHERE** warunek logiczny**;**

## **=, !=, <>, >, >=, <, <=**

#### **Zadanie**

1. Wyświetl nazwisko, płace podstawową, etat pracowników, których płaca podstawowa jest większa niż 500.

2. Wyświetl nazwisko, place podstawową, i dodatkową pracowników, których płaca dodatkowa jest większa niż 10% płacy podstawowej.

### **BETWEEN ... AND …**

### **Zadanie**

1. Wyświetl nazwisko, płace podstawową, i dodatkową pracowników, których płaca dodatkowa jest pomiędzy 1000 a 2000.

# **IN**

## **Zadanie**

1. Wyświetl id pracownika nazwisko i etat pracowników zatrudnionych na stanowisku Dyrektor lub Profesor.

### **LIKE**

### **Zadanie**

1. Wyświetl nazwisko, płace pod., id zespołu pracowników których nazwisko rozpoczyna się na literę M.

## **IS NULL**

### **Zadanie**

1. Wyświetl informacje o pracownikach których płaca dodatkowa jest pusta.

### **NEGACJA OPERATORÓW:**

NOT BETWEEN ... AND ... NOT IN NOT LIKE IS NOT NULL

# **11. Złożone warunki Selekcji AND, OR**

## **Zadanie**

- 1. Znajdź wszystkich pracowników, którzy pracują na etacie ASYSTENT albo SEKRETARKA i zarabiają mniej niż 900 złotych lub takich pracowników, którzy posiadają płacę dodatkową. Dla każdego ze znalezionych pracowników wyświetl jego nazwisko.
- 2. Podaj nazwiska i miesięczną płacę pracowników (z uwzględnieniem płacy dodatkowej), którzy mają jakąś płacę dodatkową.

# **12. Podsumowanie**

**SELECT [DISTINCT]** {wyrażenie1 [AS alias1], wyrażenie2 [AS alias2],.....} **FROM** {nazwa\_relacji} **WHERE** {warunek\_złożony} **ORDER BY**{ wyrażenie3 [ASC|DESC], wyrażenie4 [ASC|DESC], alias1 [ASC|DESC], alias2 [ASC|DESC].....};